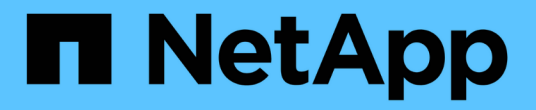

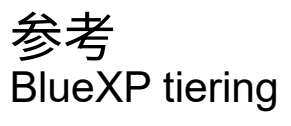

NetApp February 02, 2024

This PDF was generated from https://docs.netapp.com/zh-cn/bluexp-tiering/reference-aws-support.html on February 02, 2024. Always check docs.netapp.com for the latest.

# 目录

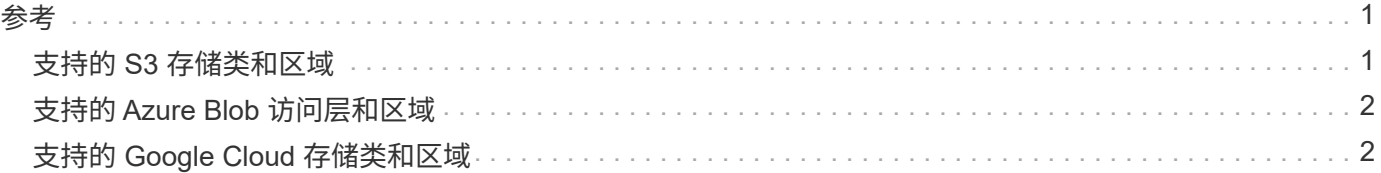

<span id="page-2-0"></span>参考

## <span id="page-2-1"></span>支持的 **S3** 存储类和区域

BlueXP分层支持多个S3存储类和大多数地区。

## 支持的 **S3** 存储类

在从内部ONTAP系统设置到AWS的数据分层时、BlueXP分层会自动对非活动数据使用\_Standard"存储 类。BlueXP分层可以应用生命周期规则、以便数据在一定天数后从 Standard 存储类过渡到另一个存储类。您 可以从以下存储类中进行选择:

- 标准-不常访问(S3 Standard"-IA)
- 一个区域-不常访问(S3一个区域-IA)
- 智能分层(S3智能分层)
- Glacier 即时检索

如果不选择其他存储类,则数据将保留在 *Standard* 存储类中,不会应用任何规则。

配置BlueXP分层生命周期规则时、在AWS帐户中设置存储分段时、不得配置任何生命周期规则。

#### ["](https://aws.amazon.com/s3/storage-classes/)[了解](https://aws.amazon.com/s3/storage-classes/) [S3](https://aws.amazon.com/s3/storage-classes/) [存储课程](https://aws.amazon.com/s3/storage-classes/)["](https://aws.amazon.com/s3/storage-classes/)。

### 支持的 **AWS** 区域

BlueXP分层支持以下AWS区域。

### 亚太地区

- 孟买
- 汉城
- 新加坡
- 悉尼
- 东京

#### 欧洲

- 法兰克福
- 爱尔兰
- 伦敦
- 巴黎
- 斯德哥尔摩

### 北美

- 加拿大中部
- 美国东部( N.维吉尼亚)
- 美国东部(俄亥俄州)
- 美国西部( N.加利福尼亚)
- US West (俄勒冈州)

## 南美洲

• São

## <span id="page-3-0"></span>支持的 **Azure Blob** 访问层和区域

BlueXP分层支持两个访问层以及大多数地区。

## 支持的 **Azure Blob** 访问层

当您从内部ONTAP系统设置到Azure的数据分层时、BlueXP分层会自动对非活动数据使用\_hot\_访问 层。BlueXP分层可以应用生命周期规则、以便在一定天数后将数据从\_hot\_访问层过渡到\_cool\_访问层。

如果不选择 *cool* 访问层,则数据将保留在 *hot* 访问层中,不会应用任何规则。

配置BlueXP分层生命周期规则时、在Azure帐户中设置容器时、不得配置任何生命周期规则。

["](https://docs.microsoft.com/en-us/azure/storage/blobs/access-tiers-overview)[了解](https://docs.microsoft.com/en-us/azure/storage/blobs/access-tiers-overview) [Azure Blob](https://docs.microsoft.com/en-us/azure/storage/blobs/access-tiers-overview) [访问层](https://docs.microsoft.com/en-us/azure/storage/blobs/access-tiers-overview)["](https://docs.microsoft.com/en-us/azure/storage/blobs/access-tiers-overview)。

## 支持的 **Azure** 区域

BlueXP分层支持分层到任何区域中可通过Connector访问的任何存储帐户。

## <span id="page-3-1"></span>支持的 **Google Cloud** 存储类和区域

BlueXP分层支持多个Google Cloud存储类和大多数地区。

## 支持的 **GCP** 存储类

当您从内部ONTAP系统设置到GCP的数据分层时、BlueXP分层会自动对非活动数据使用\_Standard"存储 类。BlueXP分层可以应用生命周期规则、以便在一定天数后将数据从\_Standard\_存储类过渡到其他存储类。您 可以从以下存储类中进行选择:

- 近线
- 冷线
- 归档

如果不选择其他存储类,则数据将保留在 *Standard* 存储类中,不会应用任何规则。

## ["](https://cloud.google.com/storage/docs/storage-classes)[了解](https://cloud.google.com/storage/docs/storage-classes) [Google Cloud](https://cloud.google.com/storage/docs/storage-classes) [存储课程](https://cloud.google.com/storage/docs/storage-classes)["](https://cloud.google.com/storage/docs/storage-classes)。

## 支持的 **Google Cloud** 地区

XP Bluetiering支持以下区域。

## 美洲

- 爱荷华州
- 洛杉矶
- Montree.
- 不包括维吉尼亚)
- 俄勒冈州
- 圣保罗
- 南卡罗来纳州

## 亚太地区

- 中国香港
- 孟买
- 大城
- 新加坡
- 悉尼
- 中国台湾
- 东京

### 欧洲

- 比利时
- 芬兰
- 法兰克福
- 伦敦
- 荷兰
- 苏黎世

#### 版权信息

版权所有 © 2024 NetApp, Inc.。保留所有权利。中国印刷。未经版权所有者事先书面许可,本文档中受版权保 护的任何部分不得以任何形式或通过任何手段(图片、电子或机械方式,包括影印、录音、录像或存储在电子检 索系统中)进行复制。

从受版权保护的 NetApp 资料派生的软件受以下许可和免责声明的约束:

本软件由 NetApp 按"原样"提供,不含任何明示或暗示担保,包括但不限于适销性以及针对特定用途的适用性的 隐含担保,特此声明不承担任何责任。在任何情况下,对于因使用本软件而以任何方式造成的任何直接性、间接 性、偶然性、特殊性、惩罚性或后果性损失(包括但不限于购买替代商品或服务;使用、数据或利润方面的损失 ;或者业务中断),无论原因如何以及基于何种责任理论,无论出于合同、严格责任或侵权行为(包括疏忽或其 他行为),NetApp 均不承担责任,即使已被告知存在上述损失的可能性。

NetApp 保留在不另行通知的情况下随时对本文档所述的任何产品进行更改的权利。除非 NetApp 以书面形式明 确同意,否则 NetApp 不承担因使用本文档所述产品而产生的任何责任或义务。使用或购买本产品不表示获得 NetApp 的任何专利权、商标权或任何其他知识产权许可。

本手册中描述的产品可能受一项或多项美国专利、外国专利或正在申请的专利的保护。

有限权利说明:政府使用、复制或公开本文档受 DFARS 252.227-7013(2014 年 2 月)和 FAR 52.227-19 (2007 年 12 月)中"技术数据权利 — 非商用"条款第 (b)(3) 条规定的限制条件的约束。

本文档中所含数据与商业产品和/或商业服务(定义见 FAR 2.101)相关,属于 NetApp, Inc. 的专有信息。根据 本协议提供的所有 NetApp 技术数据和计算机软件具有商业性质,并完全由私人出资开发。 美国政府对这些数 据的使用权具有非排他性、全球性、受限且不可撤销的许可,该许可既不可转让,也不可再许可,但仅限在与交 付数据所依据的美国政府合同有关且受合同支持的情况下使用。除本文档规定的情形外,未经 NetApp, Inc. 事先 书面批准,不得使用、披露、复制、修改、操作或显示这些数据。美国政府对国防部的授权仅限于 DFARS 的第 252.227-7015(b)(2014 年 2 月)条款中明确的权利。

商标信息

NetApp、NetApp 标识和 <http://www.netapp.com/TM> 上所列的商标是 NetApp, Inc. 的商标。其他公司和产品名 称可能是其各自所有者的商标。